### **Arrays**

- A special kind of variable that holds not one, by many data items of a given type.
- Declared like variables, only the type is followed by a pair of square brackets.

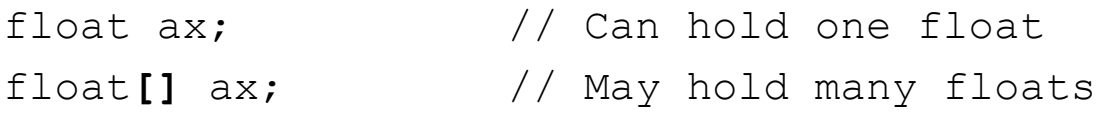

• Can be initialized using a special syntax involving the  $new$ keyword, the type, and a *size* in brackets.

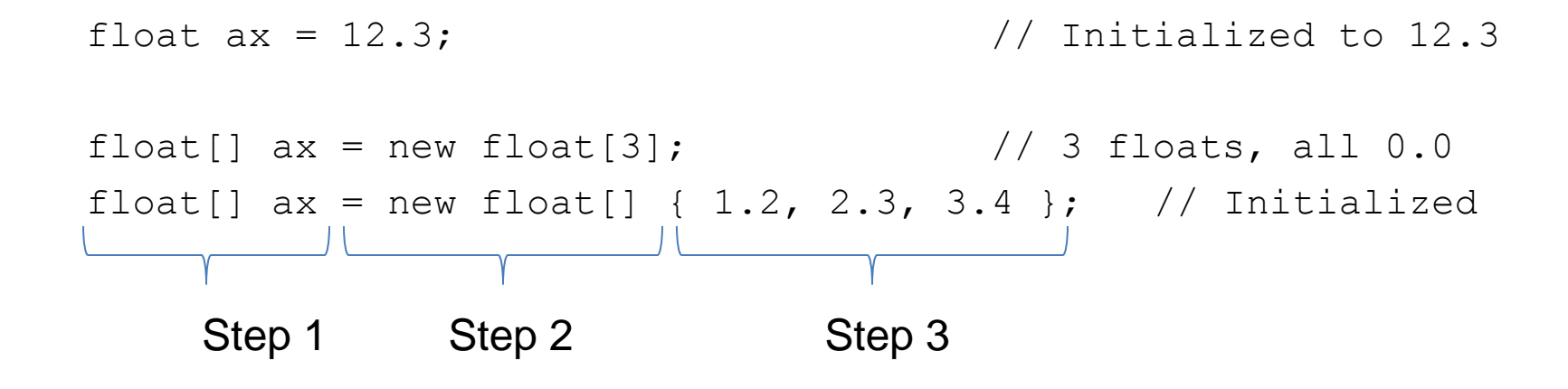

### **Arrays**

• Individual data items are accessed with an index and square brackets.

float sum =  $ax[0] + ax[1]$ 

- **Indexes start at 0!**
- The length of an array can be determined using its length property.

println( ax.length );

- The length of an array is one greater than the last valid index.
- Arrays can be passed to, and returned from functions.
	- ... just like other data types

```
void setup() {
  float[] a = new float[3];
  //float[] a = new float[] { 1.2, 2.3, 3.4 };for (int i=0; i<3; i++) {
    println( a[i] );
   }
}
void draw() {}
                               1.2 2.3 3.4
                             0 1 2
    0.0 0.0 0.0
  0 1 2
```
### **Built-in Array Functions**

append( *array, item* )

– returns a new array expanded by one and add item to end expand( *array, newSize* )

– returns a new array with size increased to newSize

shorten( *array* )

– returns a new array shortened by one

concat( *array1, array2* )

– returns a new array that is the concatenation of array1 and array2 subset( *array, offset [, length]* )

– returns a subset of array starting at offset and proceeding for length (or end) splice( *array, value|array2, index* ) or

– returns a new array with value or array2 inserted at index

sort( *array* )

– returns a new array sorted numerically or alphabetically reverse( *array* )

– returns a new array with all elements reversed in order

```
// arrays1 
String[] names = new String[5];
void setup() {
   size(500, 500);
   background(200);
  names[0] = "Chococat";names[1] = "Cinnamoroll";names[2] = "Landry"; names[3] = "Pekkle";
  names[4] = "Purin";}
void draw() {
  fill(0);int n = names.length - 1;
  float x = \text{random}(\text{width});
  float y = \text{random}(\text{height}); text( names[n], x, y );
}
void mousePressed() {
  names = shorten(name); background(200);
}
```

```
// bounce1
```

```
float ay = 0.2; // y acceleration (gravity)
float sx; // x position
float sy; // y position
float vx; // x velocity
float vy; \frac{1}{\sqrt{2}} // y velocity
void setup() {
   size(500, 500);
  fill(255, 0, 0);
   smooth();
   ellipseMode(CENTER);
  sx = random(0.0, width);sy = random(0.0, 10.0);vx = random(-3.0, 3.0);vy = random(0.0, 5.0);}
                                         void draw() {
                                            background(255);
                                            // Move ball
                                           sx += vx;sy := vy;vy += ay; // Bounce off walls and floor
                                           if (sx \le 10.0 || sx >= (width-10.0)) {
                                            vx = -vx;}
                                           if (sy >= (height-10.0) && vy > 0.0) {
                                            vy = -0.9*vy; }
                                            // Draw ball
                                           ellipse( sx, sy, 20, 20);
```

```
}
```

```
// bounce2
```

```
float ay = 0.2; // y acceleration (gravity)
float sx; // x position
float sy; // y position
float vx; // x velocity
float vy; // y velocity
float sx2; // x position
float sy2; // y position
float vx2; // x velocity
float vy2; // y velocity
void setup() {
   size(500, 500);
  fill(255, 0, 0);
   smooth();
   ellipseMode(CENTER);
  sx = random(0.0, width);sy = random(0.0, 10.0);vx = random(-3.0, 3.0);vy = random(0.0, 5.0); sx2 = random(0.0, width);
   sy2 = random(0.0, 10.0);
 vx2 = random(-3.0, 3.0); vy2 = random(0.0, 5.0);
}
                                                void draw() {
                                                  }
                                                  }
                                                   }
                                                   }
```

```
 background(255);
 // Move ball
sx += vx;sy := vy;vy = ay; sx2 += vx2;
 sy2 += vy2;
 vy2 += ay;
 // Bounce off walls and floor
if (sx \le 10.0 || sx >= (width-10.0)) {
  vx = -vx;if (sy >= (height-10.0) && vy > 0.0) {
  vv = -0.9*vv; if (sx2 <= 10.0 || sx2 >= (width-10.0)) {
  vx2 = -vx2;
if (sy2 >= (height-10.0) && vy2 > 0.0) {
  vy2 = -0.9*vy2; // Draw ball
 ellipse( sx, sy, 20, 20);
 ellipse( sx2, sy2, 20, 20);
```
}

```
// bounce3
int nBalls = 200;
float ay = 0.2; // y acceleration (gravity)
float<sup>[]</sup> sx = new float[nBalls]; // x positionfloat[] sy = new float[nBalls]; // y position
float[] vx = new float[nBalls]; // x velocity
float[] vy = new float[nBalls]; // y velocity
void setup() {
   size(500, 500);
   fill(255, 0, 0);
   smooth();
   ellipseMode(CENTER);
   for (int i=0; i<nBalls; i++) {
    sx[i] = random(0.0, width);s\vee[i] = random(0.0, 10.0);
    vx[i] = random(-3.0, 3.0);vy[i] = random(0.0, 5.0); }
}
                                               void draw() {
                                                   background(255);
                                                   for (int i=0; i<nBalls; i++) {
                                                     // Move ball
                                                     sx[i] += vx[i];
                                                    s \vee \lbrack \textbf{i} \rbrack + = v \vee \lbrack \textbf{i} \rbrack;
                                                    vy[i] += ay; // Bounce off walls and floor
                                                    if (sx[i] \le 10.0 | sx[i] \ge (width-10.0) {
                                                      V \times [\mathbf{i}] = -V \times [\mathbf{i}]; }
                                                    if (sy[i] > = (height-10.0) & vy[i] > 0.0) {
                                                      vy[i] = -0.9*vy[i]; }
                                                     // Draw ball
                                                     ellipse( sx[i], sy[i], 20, 20);
                                                   }
                                                }
```
### bounce1 vs. bounce3

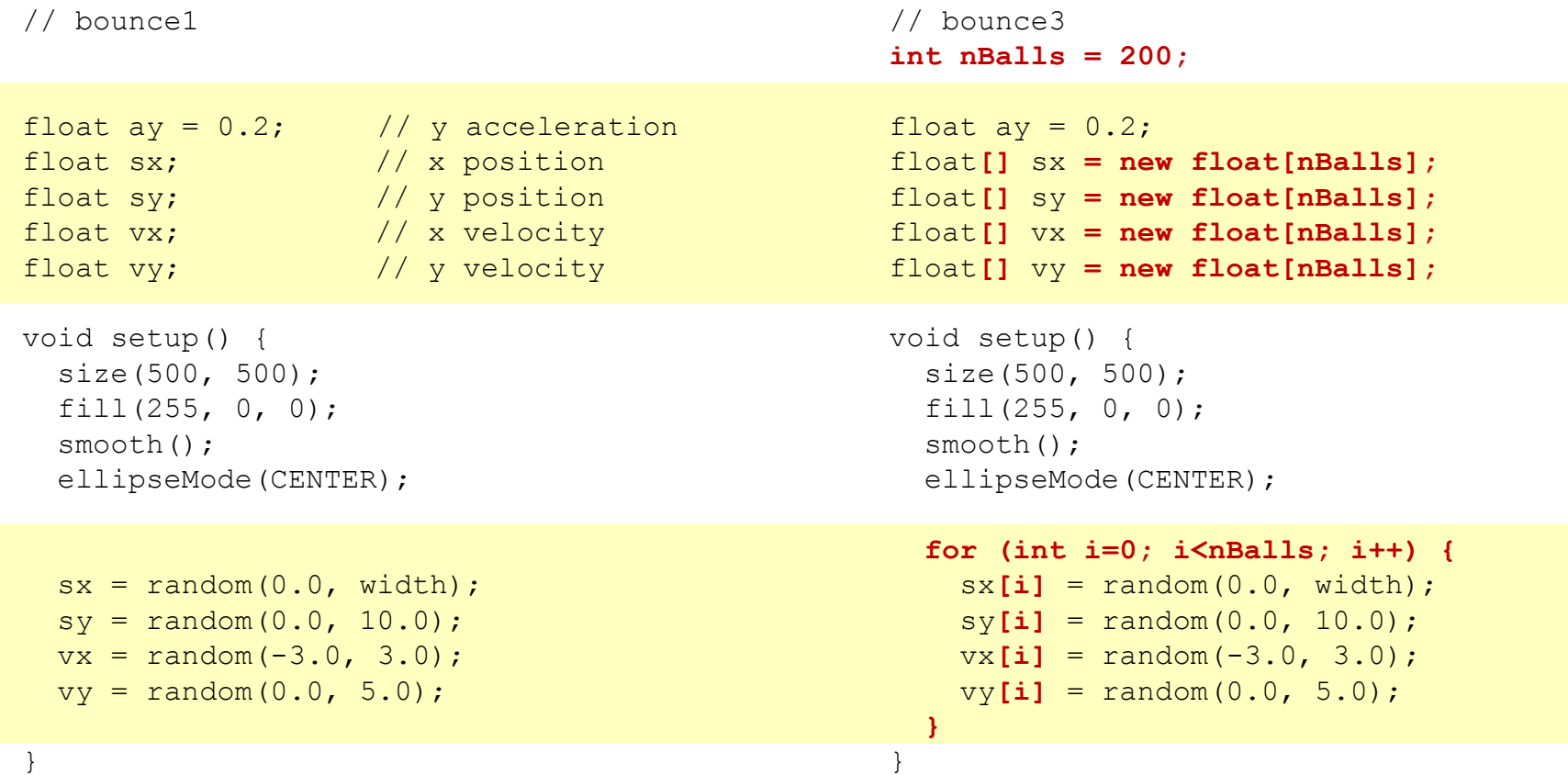

#### bounce1 vs. bounce3

```
// bounce1
void draw() {
   background(255);
   // Move ball
  sx += vx;sy += vy;vy == ay; // Bounce off walls and floor
  if (sx \le 10.0 || sx >= (width-10.0))
       vx = -vx;if (sy >= (height-10.0) && vy > 0.0)
       vy = -0.9*vy; // Draw ball
   ellipse( sx, sy, 20, 20);
}
                                             // bounce3
                                             void draw() {
                                                background(255);
                                                for (int i=0; i<nBalls; i++) {
                                                  // Move ball
                                                  sx[i] += vx[i];
                                                  sy[i] += vy[i];
                                                 vy[i] += ay; // Bounce off walls and floor
                                                  if (sx[i] <= 10.0 || sx[i] >= (width-10.0)) 
                                                      vx[i] = -vx[i]; if (sy[i] >= (height-10.0) && vy[i] > 0.0) 
                                                     vy[i] = -0.9*vy[i]; // Draw ball
                                                   ellipse( sx[i], sy[i], 20, 20);
                                                }
                                              }
```
### Arrays can be passed as arguments to a function, and returned as results, just like scalar variables

```
// Add two arrays element by element
float[] addArrays( float[] a1, float[] a2 ) 
{
  // Create new array sized appropriately
  float[] a3 = new float[ a1.length ];
  // Add array elements and store in new arrays
  for (int i=0; i<a1.length; i++)
  {
   a3[i] = a1[i] + a2[i]; }
  return a3;
}
```
### Using functions with array arguments and results

```
void setup() {
   // Create arrays
  float[] x1 = new float[10];
  float[] x2 = new float[10];
   // Fill arrays
  for (int i=0; i<10; i++) {
    x1[i] = i;x2[i] = 2 \star i; }
   // Add arrays
   float[] xAdd;
  xAdd = addArrays(x1, x2); // Print sums
  for (int i=0; i<10; i++)
  {
    println(x1[i] + " + " + x2[i] + " = " + xAdd[i]);
   }
}
```
### **Arrays – Once again…**

• Declared like variables, with type followed by square brackets.

float x; // Can hold one float float**[]** ax; // May hold many floats

• Standard variables: (1) declare, (2) initialize.

float x; // declare  $x = 12.3;$  // initialize (assign) float  $x = 12.3$ ; // or both at the same time...

• Array variables: (1) declare, (2) size, (3) initialize.

float[] ax = new float[3];  $\frac{1}{3}$  floats, all 0.0 float[] ax = new float[]  $\{ 1.2, 2.3, 3.4 \}$ ; // Initialized Step 1 Step 2 Step 3

Using standard variables vs. arrays.

```
x = 255.0; \text{random} (x);ax[0] = 127.0; ax[1] = 255.0;random(ax[0], ax[1]);
```
### **Recall … Images**

#### **loadImage(***filename***);**

- Loads an image from a file in the *data* folder in sketch folder.
- Must be assigned to a variable of type PImage.

#### **image(***img, X, Y, [X2, Y2]***);**

- Draws the image *img* on the canvas at X, Y
- Optionally fits image into box X,Y and X2,Y2

#### **imageMode(CORNER);**

– X2 and Y2 define width and height.

#### **imageMode(CORNERS);**

– X2 and Y2 define opposite corner.

### **Image Example**

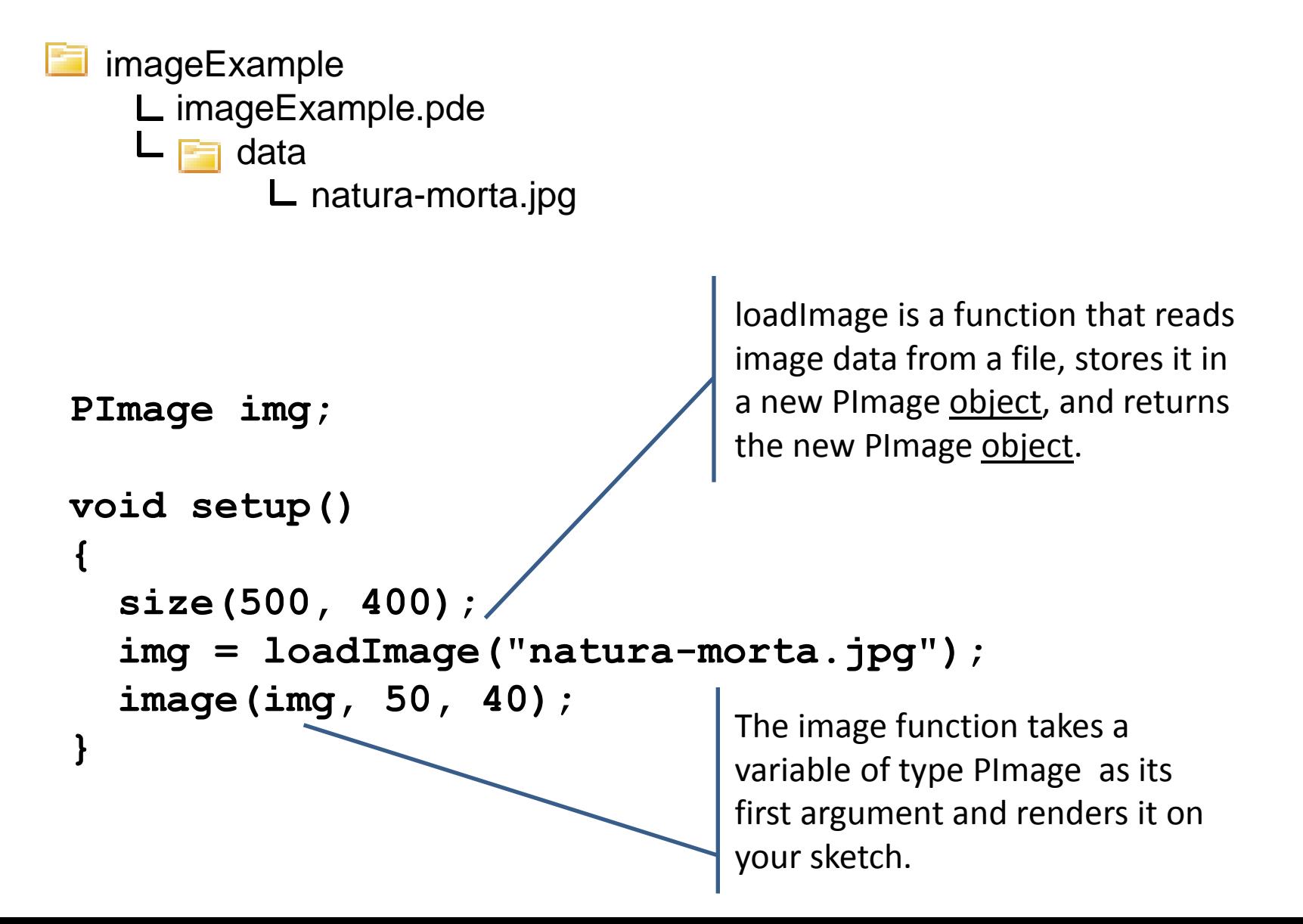

## **Object Oriented Programming**

- Objects are software bundles that wrap up all semantically related variables and functions.
	- Object variables are called fields
	- Object functions are called methods
- Objects are said to Encapsulate (hide) its detail
	- How an object method is implemented is not important
	- What it does is important
- Objects can be created, named and referenced with variables
	- Very similar to standard data types
- An object's individual fields and methods are accessed using syntax called dot-notation

# **The PImage Object**

- Fields
	-
	-
	-
- Methods
	-
	-
	-
	-
	-
	- …
- Related Functions
	-
	-
	-

– width *image width* – height *image height* – pixels[] *1D array holding all image pixels*

– loadPixels() *fill the pixels[] array with image pixels* – updatePixels() *copy pixels in pixels[] array back to image* – get(*x, y*) *reads a pixel at position x, y* – set(*x, y, color*) *set the color at position x, y* – save(*path*) *saved an image to a file*

– loadImage(*path*) *create a new PImage and init with image file* – createImage(*w, h, form*) *create a new empty Pimage object* – image(*img, x, y*) *draw a PImage to a sketch*

http://processing.googlecode.com/svn/trunk/processing/build/javadoc/core/index.html

### **Image Example**

```
// imageExample2
```

```
PImage img;
void setup()
{
   size(500, 400);
   img = loadImage("natura-morta.jpg");
  image(img, 50, 40);
}
void mousePressed() {
   // Print the size of the PImage
   println(img.width);
   println(img.height);
}
void draw() {}
```
#### **Dot-notation …**

To access the fields and methods within an object, join the object and field/method using a dot.

```
// imageExample3
PImage img;
void setup()
{
   size(500, 400);
   img = loadImage("natura-morta.jpg");
  image(img, 50, 40);
}
void mousePressed() {
  // Fade the image to black
  float fade = 0.95;
   // Load pixel colors from image into array
   img.loadPixels();
   // Reduce value of each color component by fade
  for (int i = 0; i < imq.pixels.length; i++) {
    color p = img.pixels[i];img.pixels[i] = color(fade*red(p), fade*green(p), fade*blue(p)); }
   // Copy pixel colors back to array
   img.updatePixels();
   // Draw image to sketch
  image(img, 50, 40);
}
void draw() {}
```
Nearly identical to code used in vevents that continuously faded drawing.

# **The String Object**

- Fields
	- …
- Methods
	- equals( *anotherString* )
	- length()
	- substring()
	- toLowerCase()
	- toUpperCase()

http://download.oracle.com/javase/1.4.2/docs/api/

### **String Method Examples**

```
String s;
s = "BrynMawr";println(s);
println( s.length() );
println( s.substring(4) );
println( s.substring(3,7) );
println( s.toUpperCase() );
println( s.toLowerCase() );
```
BrynMawr 8 Mawr nMaw BRYNMAWR brynmawr